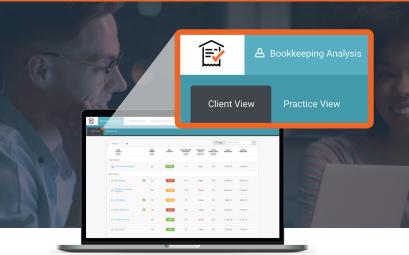

The Client View under the Bookkeeping Analysis tab gives you real-time visibility of each of your client's bookkeeping process, helping you prioritize your work for the day and avoid unpleasant surprises.

Metrics give you an at-a-glance view of how many items require your input, how often your clients are submitting them, and how many they still need submit so you can reconcile their bank accounts.

Click on each of the metrics below to find out more...

| First Class Bookkeeping 24 12 Mar 30% 3 days 2/4 11 Mar 18 14 Feb 18                                                                                                    | Q |
|----------------------------------------------------------------------------------------------------|---|
| Other Clients         ★ ABC Plumbing       ■ 23       24 Jan       60%       3 days       2/4       14 Mar 18       20 Feb 18         ▲ Constance's Printing &       015 b       10%       05 days       0/4       05 Mar 10       03 5 Mar 10       03 5 b 10                                                                                                    |   |
| Other Clients         ★ ABC Plumbing       ■ 23       24 Jan       60%       3 days       2/4       14 Mar 18       20 Feb 18         ▲ Constance's Printing &       015 b       10%       05 days       0/4       05 Mar 10       03 5 Mar 10       03 5 5 Mar 10                                                                                                    |   |
| ★ ABC Plumbing       ■ 23       24 Jan       60%       3 days       2/4       14 Mar 18       20 Feb 18         ▲ Constance's Printing &       014       04 Feb       10%       05 days       0/4       05 Mar 10       03 Feb 16                                                                                                    |   |
| Constance's Printing & D14 D15 Har 10 D15 Har 10 D15 Ha |   |
|                                                                                                    |   |
|                                                                                                    |   |
| ☆ John's Bakery         ■         12         24 Feb         8%         1 days         2/4         3 Mar 18         3 Mar 18                                                                                                    |   |
| ★ Molly's Mechanics     ■     104     24 Jan     20%     3 days     2/4     21 Mar 18     19 Feb 18                                                                                                    |   |

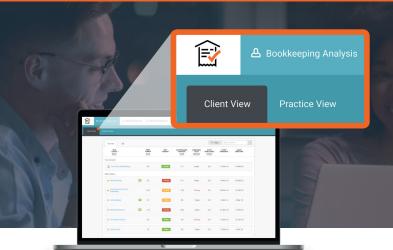

The Client View under the Bookkeeping Analysis tab gives you real-time visibility of each of your client's bookkeeping process, helping you prioritize your work for the day and avoid unpleasant surprises.

Metrics give you an at-a-glance view of how many items require your input, how often your clients are submitting them, and how many they still need submit so you can reconcile their bank accounts.

Click on each of the metrics below to find out more...

| Starred All                       |                                                                                                    |                                   |                               | = Filt                          | ter Search Cli       |                      |  |
|-----------------------------------|----------------------------------------------------------------------------------------------------|-----------------------------------|-------------------------------|---------------------------------|----------------------|----------------------|--|
| YOUR<br>CLIENTS ~<br>128          | ITEMS NEXT<br>IN INBOX DEADLINE<br>580                                                                                                    | AUTOPUBLISHED<br>SUPPLIERS<br>56% | SUBMISSION<br>DELAY<br>3 days | ACTIVE<br>MOBILE USERS<br>24/48 | LATEST<br>SUBMISSION | OLDEST<br>INBOX ITEM |  |
| Your Account                      |                                                                                                    |                                   |                               |                                 |                      |                      |  |
| First Class Bookkeeping           | 24 <b>12 Mar</b>                                                                                                    |                                   | 3 days                        | 2/4                             | 11 Mar 18            | 14 Feb 18            |  |
| Other Clients                     | STARRED CLIENTS                                                                                                    |                                   |                               |                                 |                      |                      |  |
| + ABC Plumbing                    | This field allows you to highlight specific                                                                                                    | 60%                               | 3 days                        | 2/4                             | 14 Mar 18            | 20 Feb 18            |  |
| Constance's Printing & Publishing | clients, which will appear under the <b>'Starred</b><br>tab, so you can focus on those you work on<br>exclusively, or provide a particularly high<br>level of service. |                                   | 35 days                       | 2/4                             | 25 Mar 18            | 27 Feb 18            |  |
| 🛧 John's Bakery                   | If you star any clients, the <b>'Starred'</b> tab<br>will be your default view on login.                                                                               | 8%                                | 1 days                        | 2/4                             | 3 Mar 18             | 3 Mar 18             |  |
| ★ Molly's Mechanics               |                                                                                                    | 20%                               | 3 days                        | 2/4                             | 21 Mar 18            | 19 Feb 18            |  |

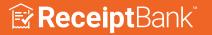

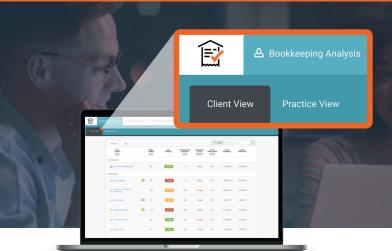

The Client View under the Bookkeeping Analysis tab gives you real-time visibility of each of your client's bookkeeping process, helping you prioritize your work for the day and avoid unpleasant surprises.

Metrics give you an at-a-glance view of how many items require your input, how often your clients are submitting them, and how many they still need submit so you can reconcile their bank accounts.

Click on each of the metrics below to find out more...

| Starred All                       |   |                          |                                                                                  |                                   |                               | Ŧ Filt                          | ter Search Cl        |                      |  |
|-----------------------------------|---|--------------------------|----------------------------------------------------------------------------------|-----------------------------------|-------------------------------|---------------------------------|----------------------|----------------------|--|
| YOUR<br>CLIENTS ~<br>128          |   | ITEMS<br>IN INBOX<br>580 | NEXT<br>DEADLINE                                                                 | AUTOPUBLISHED<br>SUPPLIERS<br>56% | SUBMISSION<br>DELAY<br>3 days | ACTIVE<br>MOBILE USERS<br>24/48 | LATEST<br>SUBMISSION | OLDEST<br>INBOX ITEM |  |
| Your Account                      |   |                          |                                                                                  |                                   |                               |                                 |                      |                      |  |
| First Class Bookkeeping           |   | 24                       | 12 Mar                                                                           |                                   | 3 days                        | 2/4                             | 11 Mar 18            | 14 Feb 18            |  |
| Other Clients                     |   |                          | IESSAGES NOT                                                                     | IFICATION                         |                               |                                 |                      |                      |  |
| + ABC Plumbing                    | Þ |                          | n in this column in                                                              |                                   | 3 days                        | 2/4                             | 14 Mar 18            | 20 Feb 18            |  |
| Constance's Printing & Publishing |   |                          | read messages fr                                                                 |                                   | 35 days                       | 2/4                             | 25 Mar 18            | 27 Feb 18            |  |
| 🛧 John's Bakery                   | Þ | unread mes               | icon will take you<br>sage. Items with u<br>are highlighted wit<br>inbox itself. | unread                            | 1 days                        | 2/4                             | 3 Mar 18             | 3 Mar 18             |  |
| ★ Molly's Mechanics               | Þ |                          |                                                                                  |                                   | 3 days                        | 2/4                             | 21 Mar 18            | 19 Feb 18            |  |

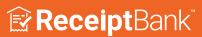

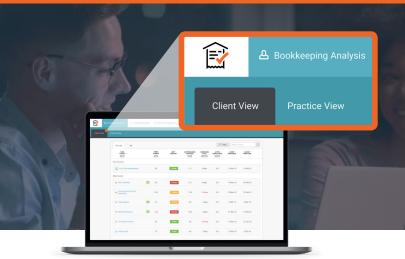

The Client View under the Bookkeeping Analysis tab gives you real-time visibility of each of your client's bookkeeping process, helping you prioritize your work for the day and avoid unpleasant surprises.

Metrics give you an at-a-glance view of how many items require your input, how often your clients are submitting them, and how many they still need submit so you can reconcile their bank accounts.

Click on each of the metrics below to find out more...

| Starred All                           |                          |                                                                                                 |                                           |                               | <b>〒</b> Filt          | er Search Cli        |                      |  |
|---------------------------------------|--------------------------|-------------------------------------------------------------------------------------------------|-------------------------------------------|-------------------------------|------------------------|----------------------|----------------------|--|
| YOUR<br>CLIENTS ~<br>128              | ITEMS<br>IN INBOX<br>580 | NEXT<br>DEADLINE                                                                                | AUTOPUBLISHED<br>SUPPLIERS<br>56%         | SUBMISSION<br>DELAY<br>3 days | ACTIVE<br>MOBILE USERS | LATEST<br>SUBMISSION | OLDEST<br>INBOX ITEM |  |
| Your Account                          |                          |                                                                                                 |                                           |                               |                        |                      |                      |  |
| First Class Bookkeeping Other Clients | 24                       | 12 Mar                                                                                          |                                           | 3 days                        | 2/4                    | 11 Mar 18            | 14 Feb 18            |  |
| ★ ABC Plumbing                        | 23                       |                                                                                                 | 6 :                                       | ah af                         | 2/4                    | 14 Mar 18            | 20 Feb 18            |  |
| Constance's Printing & Publishing     | 214                      | This is the total numl<br>your client's inboxes,<br>extracted by Receipt                        | that have had th                          |                               | 2/4                    | 25 Mar 18            | 27 Feb 18            |  |
| 🗙 John's Bakery 📃                     | 12                       | These items may be<br>export to your accour<br>require additional inp<br>metric gives you an ic | nting software, o<br>out - in any case, t | or<br>;his                    | 2/4                    | 3 Mar 18             | 3 Mar 18             |  |
| ★ Molly's Mechanics                   | 104                      | there is to do in Rece                                                                          |                                           |                               | 2/4                    | 21 Mar 18            | 19 Feb 18            |  |

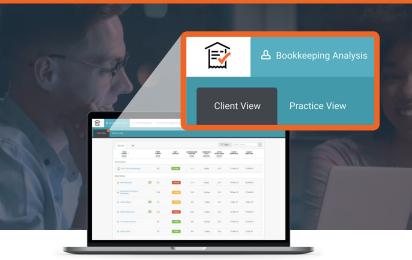

The Client View under the Bookkeeping Analysis tab gives you real-time visibility of each of your client's bookkeeping process, helping you prioritize your work for the day and avoid unpleasant surprises.

Metrics give you an at-a-glance view of how many items require your input, how often your clients are submitting them, and how many they still need submit so you can reconcile their bank accounts.

Click on each of the metrics below to find out more...

| Starred All                       |   |                          |                  |                                                        |                                                      | = Filt                          | er Search Cl         |                      |  |
|-----------------------------------|---|--------------------------|------------------|--------------------------------------------------------|------------------------------------------------------|---------------------------------|----------------------|----------------------|--|
| YOUR<br>CLIENTS ~<br>128          |   | ITEMS<br>IN INBOX<br>580 | NEXT<br>DEADLINE | AUTOPUBLISHED<br>SUPPLIERS                             | SUBMISSION<br>DELAY<br>3 days                        | ACTIVE<br>MOBILE USERS<br>24/48 | LATEST<br>SUBMISSION | OLDEST<br>INBOX ITEM |  |
| Your Account                      |   |                          |                  |                                                        |                                                      |                                 |                      |                      |  |
| First Class Bookkeeping           |   | 24                       | 12 Mar           | 30%                                                    | 3 days                                               | 2/4                             | 11 Mar 18            | 14 Feb 18            |  |
| Other Clients                     |   |                          |                  | NEXT DEADL                                             | INF                                                  |                                 |                      |                      |  |
| * ABC Plumbing                    | E | 23                       | 24 Jan           |                                                        |                                                      | h a sa an da a diina            | 14 Mar 18            | 20 Feb 18            |  |
| Constance's Printing & Publishing |   | 214                      | 24 Feb           | or interaction v<br>the date field a<br>pop-up. You ca | vith a client. S<br>nd select a de<br>n set these to | eadline in the recur at regular | 25 Mar 18            | 27 Feb 18            |  |
| 📩 John's Bakery                   | F | 12                       | 24 Feb           | intervals deper<br>arrangements<br>on track.           | - •                                                  |                                 | 3 Mar 18             | 3 Mar 18             |  |
| ★ Molly's Mechanics               | F | 104                      | 24 Jan           | Deadlines in th<br>in the next 2 da<br>deadlines are F | iys are <mark>AMBE</mark> I                          |                                 | 21 Mar 18            | 19 Feb 18            |  |

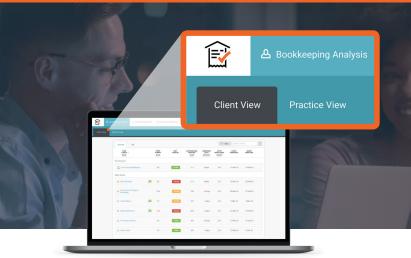

The Client View under the Bookkeeping Analysis tab gives you real-time visibility of each of your client's bookkeeping process, helping you prioritize your work for the day and avoid unpleasant surprises.

Metrics give you an at-a-glance view of how many items require your input, how often your clients are submitting them, and how many they still need submit so you can reconcile their bank accounts.

Click on each of the metrics below to find out more...

| Starred All                       |                          |                  |                                   |                                    | = Filt                                                                | er Search Clie          |                      |  |
|-----------------------------------|--------------------------|------------------|-----------------------------------|------------------------------------|-----------------------------------------------------------------------|-------------------------|----------------------|--|
| YOUR<br>CLIENTS ~<br>128          | ITEMS<br>IN INBOX<br>580 | NEXT<br>DEADLINE | AUTOPUBLISHED<br>SUPPLIERS<br>56% | SUBMISSION<br>DELAY<br>3 days      | ACTIVE<br>MOBILE USERS<br>24/48                                       | LATEST<br>SUBMISSION    | OLDEST<br>INBOX ITEM |  |
| our Account                       | 24                       | 12 Mar           | 30%                               | 3 days                             | 2/4                                                                   | 11 Mar 18               | 14 Feb 18            |  |
| ther Clients                      | <b>=</b> 23              | 24 Jan           | 60%                               | AUTOPUE                            | LISHED SUPF                                                           | PLIERS                  | 0 Feb 18             |  |
| Constance's Printing & Publishing | 214                      | 24 Feb           | 12%                               | client's sup                       | what percentag<br>pliers' are config<br>Ily publish items<br>package. | gured to                | :7 Feb 18            |  |
| 🗙 John's Bakery                   | <b>=</b> 12              |                  | 8%                                | supplier-by-<br><b>'Supplier R</b> | ning can be set<br>supplier basis f<br>u <b>les'</b> section of       | rom the<br>the 'Receipt | 3 Mar 18             |  |
| 🐈 Molly's Mechanics               | = 104                    | 24 Jan           | 20%                               | Details' pag                       | e or under the '                                                      | Suppliers' tab.         | 9 Feb 18             |  |

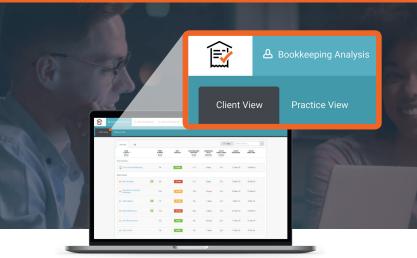

The Client View under the Bookkeeping Analysis tab gives you real-time visibility of each of your client's bookkeeping process, helping you prioritize your work for the day and avoid unpleasant surprises.

Metrics give you an at-a-glance view of how many items require your input, how often your clients are submitting them, and how many they still need submit so you can reconcile their bank accounts.

Click on each of the metrics below to find out more...

| Starred All                       |                          |                  |                                   |                               | = Fil                           |                                                                      |                      |
|-----------------------------------|--------------------------|------------------|-----------------------------------|-------------------------------|---------------------------------|----------------------------------------------------------------------|----------------------|
| YOUR<br>CLIENTS ~<br>128          | ITEMS<br>IN INBOX<br>580 | NEXT<br>DEADLINE | AUTOPUBLISHED<br>SUPPLIERS<br>56% | SUBMISSION<br>DELAY<br>3 days | ACTIVE<br>MOBILE USERS<br>24/48 | LATEST<br>SUBMISSION                                                 | OLDEST<br>INBOX ITEM |
| /our Account                      |                          |                  |                                   |                               |                                 |                                                                      |                      |
| First Class Bookkeeping           | 24                       | 12 Mar           |                                   | 3 days                        | 2/4                             | 11 Mar 18                                                            | 14 Feb 18            |
| Other Clients                     |                          |                  |                                   |                               | SUBMISS                         | ION DELAY                                                            |                      |
| ★ ABC Plumbing                    | 23                       | 24 Jan           |                                   | 3 days                        |                                 |                                                                      |                      |
| Constance's Printing & Publishing | 214                      |                  | 12%                               | 35 days                       | of days bet                     | n Delay is the ave<br>ween the date of<br>I the date it was s<br>nk. | an invoice or        |
| 🗙 John's Bakery                   | <b>=</b> 12              |                  | 8%                                | 1 days                        | -                               | ood indicator of w<br>additional onboa                               |                      |
| ★ Molly's Mechanics               | <b>=</b> 104             | 24 Jan           | 20%                               | 3 days                        |                                 |                                                                      |                      |

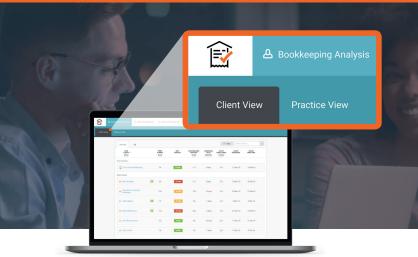

The Client View under the Bookkeeping Analysis tab gives you real-time visibility of each of your client's bookkeeping process, helping you prioritize your work for the day and avoid unpleasant surprises.

Metrics give you an at-a-glance view of how many items require your input, how often your clients are submitting them, and how many they still need submit so you can reconcile their bank accounts.

Click on each of the metrics below to find out more...

| Starred All                       |                          |                  |                                   |                               | Ŧ F                             | ilter Search Cl                                             |                                                                               |                                        |
|-----------------------------------|--------------------------|------------------|-----------------------------------|-------------------------------|---------------------------------|-------------------------------------------------------------|-------------------------------------------------------------------------------|----------------------------------------|
| YOUR<br>CLIENTS ~<br>128          | ITEMS<br>IN INBOX<br>580 | NEXT<br>DEADLINE | AUTOPUBLISHED<br>SUPPLIERS<br>56% | SUBMISSION<br>DELAY<br>3 days | ACTIVE<br>MOBILE USERS<br>24/48 | LATEST<br>SUBMISSION                                        | OLDEST<br>INBOX ITEM                                                          |                                        |
| Your Account                      |                          |                  |                                   |                               |                                 |                                                             |                                                                               |                                        |
| First Class Bookkeeping           | 24                       | 12 Mar           |                                   | 3 days                        | 2/4                             | 11 Mar 18                                                   | 14 Feb 18                                                                     |                                        |
| Other Clients                     |                          |                  |                                   |                               |                                 | ACTIVE MOB                                                  | ILF USFRS                                                                     |                                        |
| ★ ABC Plumbing                    | 23                       | 24 Jan           |                                   | 3 days                        | 2/4                             |                                                             | s on each client a                                                            | ccount ha                              |
| Constance's Printing & Publishing | 214                      |                  | 12%                               | 35 days                       | 2/4                             | submitted through<br>within the last 30<br>the app on their | gh the Receipt Ba<br>days. Ensuring t<br>mobile device no<br>submission exper | nk mobile<br>hat they a<br>t only give |
| 🕁 John's Bakery                   | 12                       |                  | 8%                                | 1 days                        | 2/4                             |                                                             | essage them abo                                                               |                                        |
| ★ Molly's Mechanics               | 104                      | 24 Jan           | 20%                               | 3 days                        | 2/4                             | 'Maintain Users'                                            | netric will take yo<br>page where you<br>any user, with a<br>app store.       | can send                               |

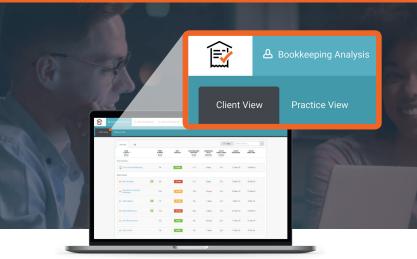

The Client View under the Bookkeeping Analysis tab gives you real-time visibility of each of your client's bookkeeping process, helping you prioritize your work for the day and avoid unpleasant surprises.

Metrics give you an at-a-glance view of how many items require your input, how often your clients are submitting them, and how many they still need submit so you can reconcile their bank accounts.

Click on each of the metrics below to find out more...

| Starred All                       |          |                     |                  |                                                                                    |                                   | = Filt                          | er Search C          |                      |  |
|-----------------------------------|----------|---------------------|------------------|------------------------------------------------------------------------------------|-----------------------------------|---------------------------------|----------------------|----------------------|--|
| YOUR<br>CLIENTS ~<br>128          | IN       | EMS<br>INBOX<br>580 | NEXT<br>DEADLINE | AUTOPUBLISHED<br>SUPPLIERS<br>56%                                                  | SUBMISSION<br>DELAY<br>3 days     | ACTIVE<br>MOBILE USERS<br>24/48 | LATEST<br>SUBMISSION | OLDEST<br>INBOX ITEM |  |
| Your Account                      |          |                     |                  |                                                                                    |                                   |                                 |                      |                      |  |
| First Class Bookkeeping           |          | 24                  | 12 Mar           |                                                                                    | 3 days                            | 2/4                             | 11 Mar 18            | 14 Feb 18            |  |
| Other Clients                     |          |                     |                  | LATEST SUBMI                                                                       | SSION                             |                                 |                      |                      |  |
| 🔶 ABC Plumbing                    | Þ        | 23                  | 24 Jan           | This is the date or                                                                |                                   | t itom waa                      | 14 Mar 18            | 20 Feb 18            |  |
| Constance's Printing & Publishing | 2        | 214                 | 24 Feb           | submitted to Rece                                                                  | ipt Bank.<br>client might ca      | ause chaos                      | 25 Mar 18            | 27 Feb 18            |  |
| 🗙 John's Bakery                   | Þ        | 12                  | 24 Feb           | by sending items i<br>your team's resou<br>conversation with<br>of their bookkeepi | rces, so use it<br>clients and re | to open                         | 3 Mar 18             | 3 Mar 18             |  |
| ★ Molly's Mechanics               | <b>P</b> | 104                 | 24 Jan           |                                                                                    | -                                 |                                 | 21 Mar 18            | 19 Feb 18            |  |

#### ReceiptBank

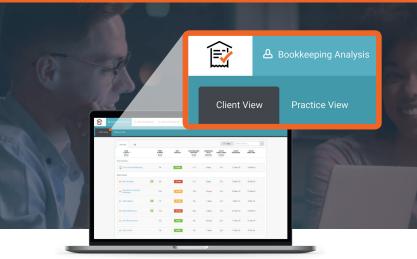

The Client View under the Bookkeeping Analysis tab gives you real-time visibility of each of your client's bookkeeping process, helping you prioritize your work for the day and avoid unpleasant surprises.

Metrics give you an at-a-glance view of how many items require your input, how often your clients are submitting them, and how many they still need submit so you can reconcile their bank accounts.

Click on each of the metrics below to find out more...

| YOUR<br>CLIENTS -<br>128          | ITEMS<br>IN INBOX<br>580 | NEXT<br>DEADLINE | AUTOPUBLISHED<br>SUPPLIERS<br>56% | SUBMISSION<br>DELAY<br>3 days          | ACTIVE<br>MOBILE USERS<br>24/48                      | LATEST<br>SUBMISSION | OLDEST<br>INBOX ITEM |
|-----------------------------------|--------------------------|------------------|-----------------------------------|----------------------------------------|------------------------------------------------------|----------------------|----------------------|
| Your Account                      |                          |                  |                                   |                                        |                                                      |                      |                      |
| First Class Bookkeeping           | 24                       | 12 Mar           |                                   | 3 days                                 | 2/4                                                  | 11 Mar 18            | 14 Feb 18            |
| Other Clients                     |                          |                  |                                   | OLDEST INB                             | ΟΧ ΙΤΕΜ                                              |                      |                      |
| ABC Plumbing                      | 23                       | 24 Jan           | 60%                               |                                        | e on which the o                                     | Ideat item           | 20 Feb 18            |
| Constance's Printing & Publishing | 214                      |                  | 12%                               | currently in you<br>If this is older t | ur client's inbox                                    | 27 Feb 18            |                      |
| 🛧 John's Bakery                   | = 12                     |                  | 8%                                |                                        | r client's bookke<br>was missed, or e<br>neir inbox. |                      | 3 Mar 18             |
| ★ Molly's Mechanics               | = 104                    | 24 Jan           | 20%                               |                                        |                                                      |                      | 19 Feb 18            |